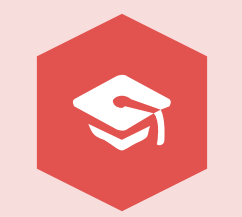

## **大连市软件和信息技术服务业 2020年统计年报系统操作指南**

**大连市工业和信息化局 2021年1月**

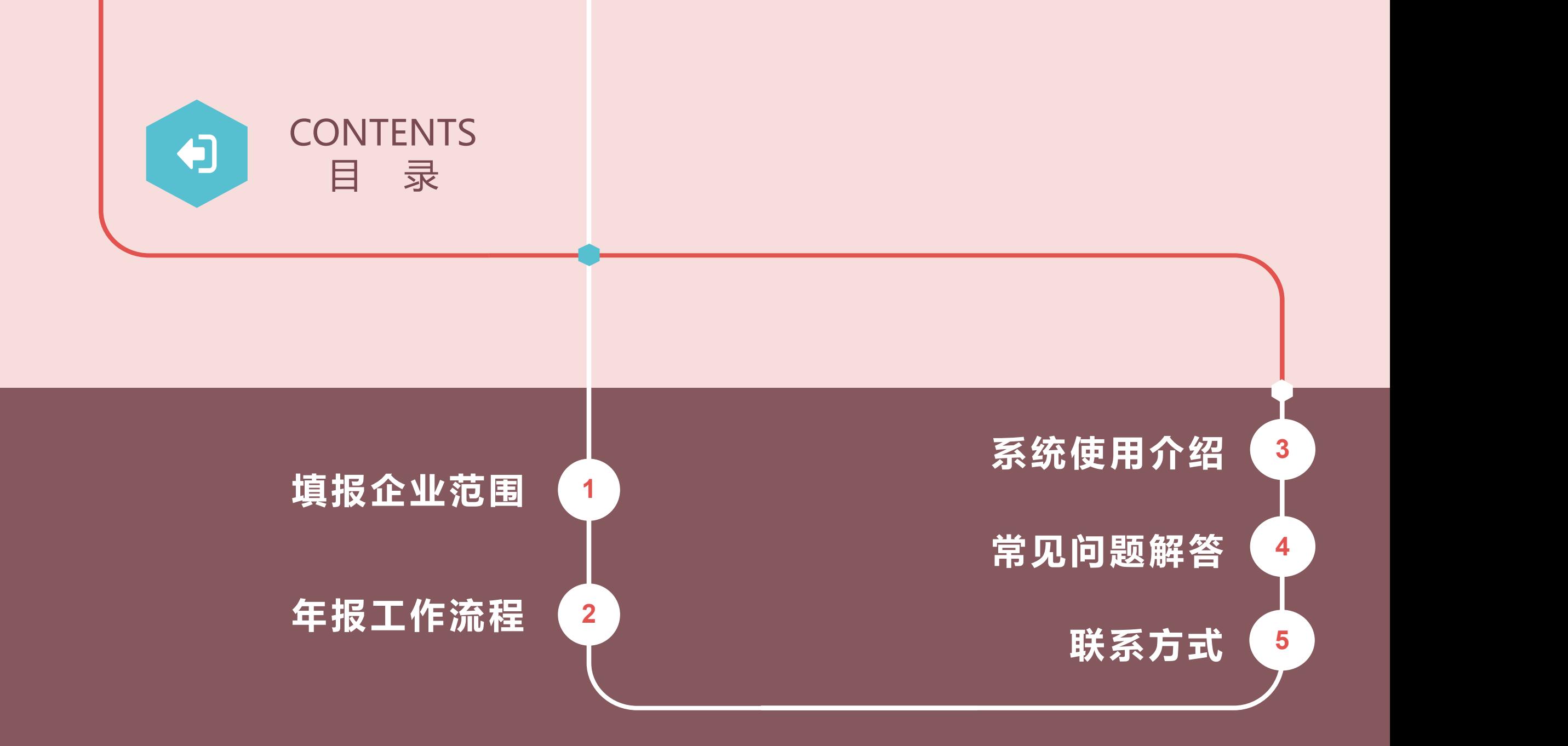

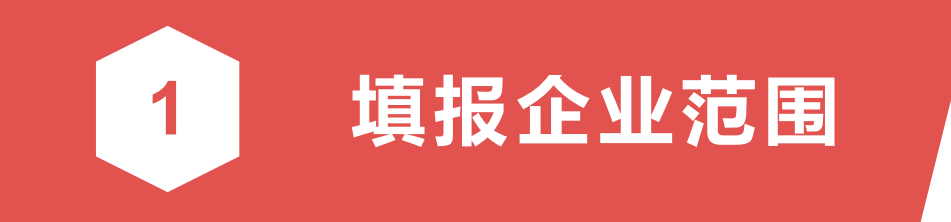

**1 填报企业范围** 计等业务的软件和信息服务业企业。 1.在大连市注册,主要从事软件产品研发 生产、信息系统集成服务、信息技术咨询 服务、信息安全产品与服务、数据处理和 存储服务、嵌入式系统软件、集成电路设

> 2.在大连市注册,第1条所述的各项业务 占企业主营业务收入30%以上的其他行业 企业。

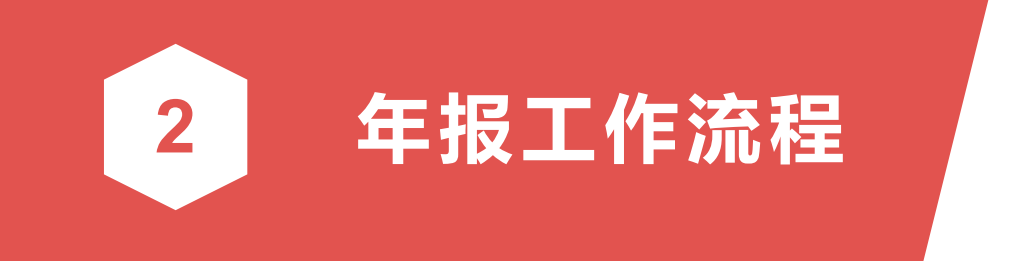

## 1.前期准备阶段 2.统计工作布置阶段 3.企业填报阶段 4.数据审核阶段

#### **二、年报工作流程**

#### **前期准备阶段(2020年12月20日-2021年1月7日)**

**01** 按照工信部运行局统计系统要求,完成我市系统改版升级工作,完成企业年报月报填报测试工作, <mark>!</mark> 原统计系统的注册用户延用曾经的用户名及密码,尽量优化企业填报流程。

#### **统计工作布置阶段(2021年1月4日-2021年1月10日)**

在工信局办公网站、协会网站及相关工作群中发布统计年报工作的通知 , 告知填报网址及填报要求 <mark> <sub>02</sub></mark> ,做好前期准备,组织各软件园区及有关区市县及先导区开展年报统计宣传与培训工作,对本年度 统计工作要求和相关报表进行解读。

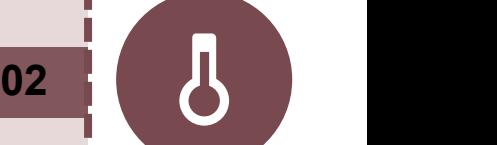

#### **企业填报阶段( 2021年1月10日-2021年2月28日)**

**03** 在此期间各企业需登录统计系统进行年报数据填报,由大连软件行业协会负责对企业进行统计指导 <mark>!</mark> 和数据甄别及解答企业咨询,软件处负责相关协调工作。

**数据审核阶段(2021年3月1日-2021年3月31日)**

由软件行业协会对企业填报数据进行审核,审核无误后交由软件处进行最后汇审。

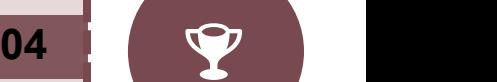

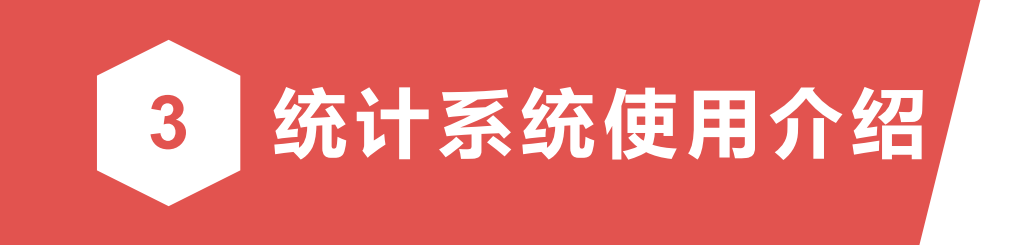

#### 1.系统入口

#### 2.登录或注册

## 3.信息维护及修改密码

4.年报填报

5.年报报送

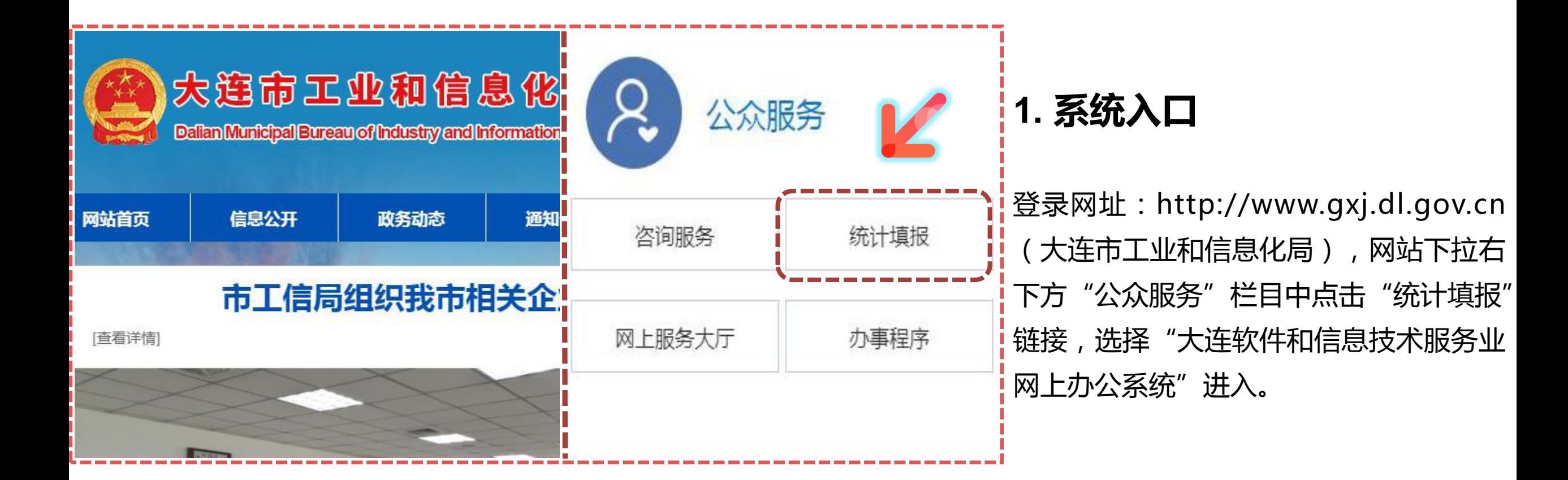

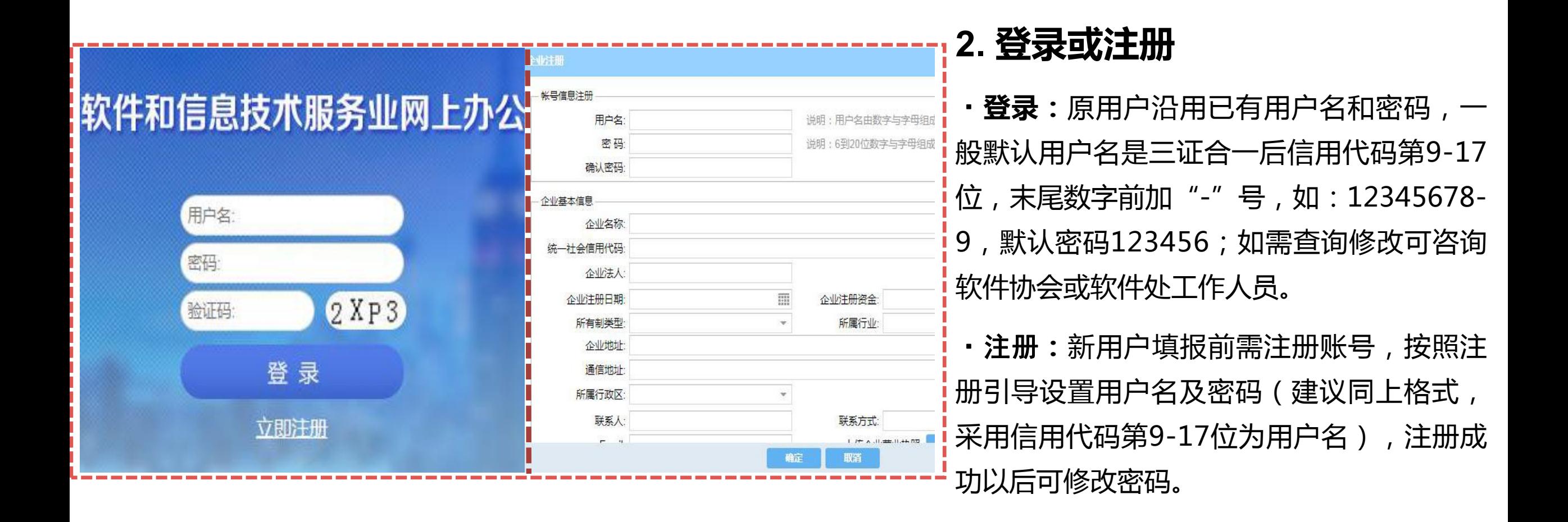

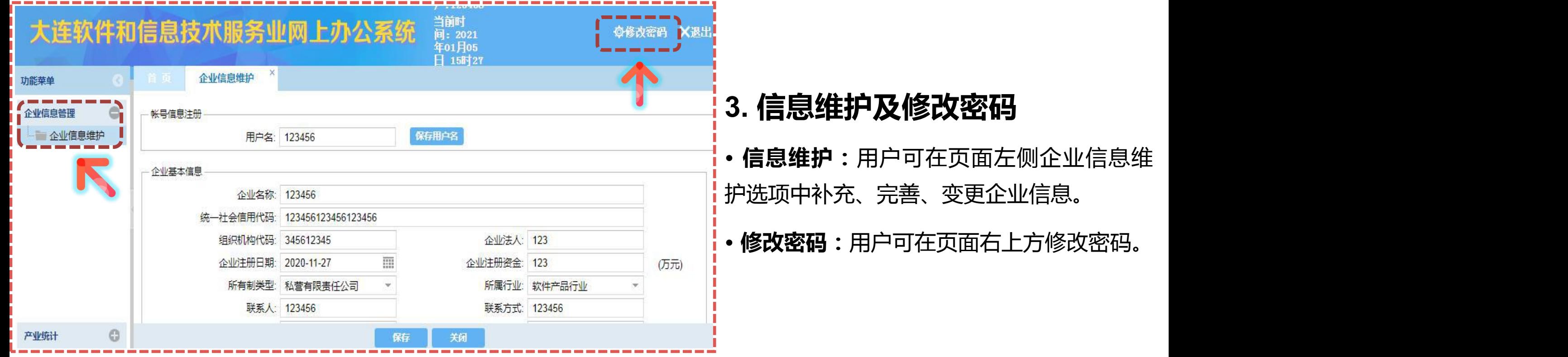

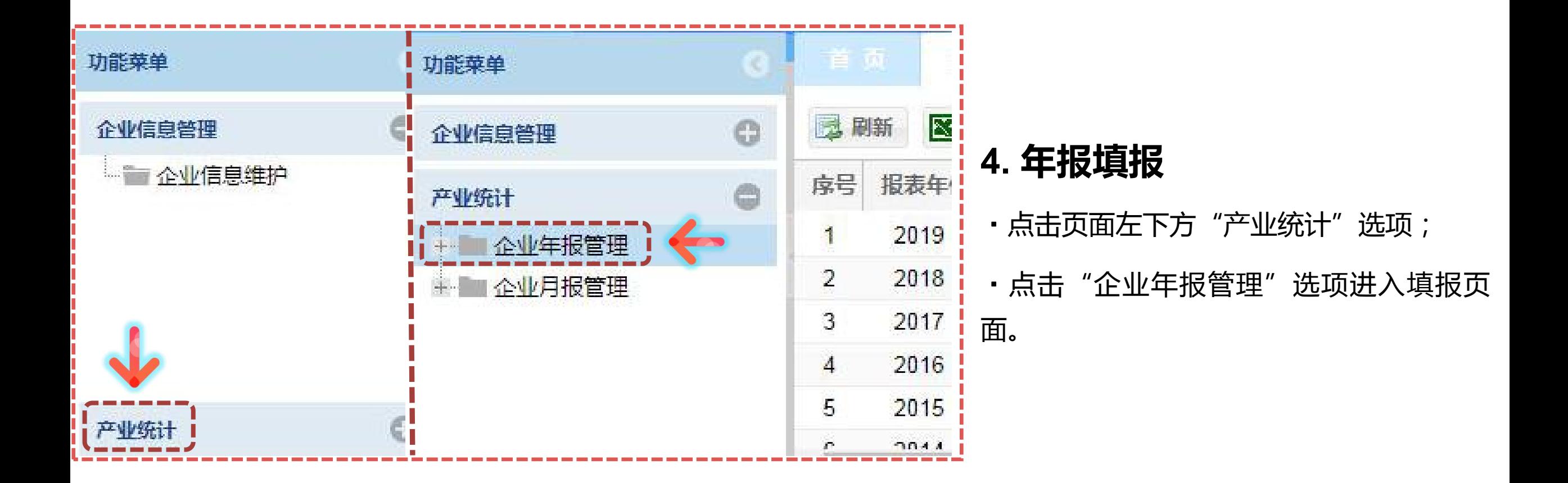

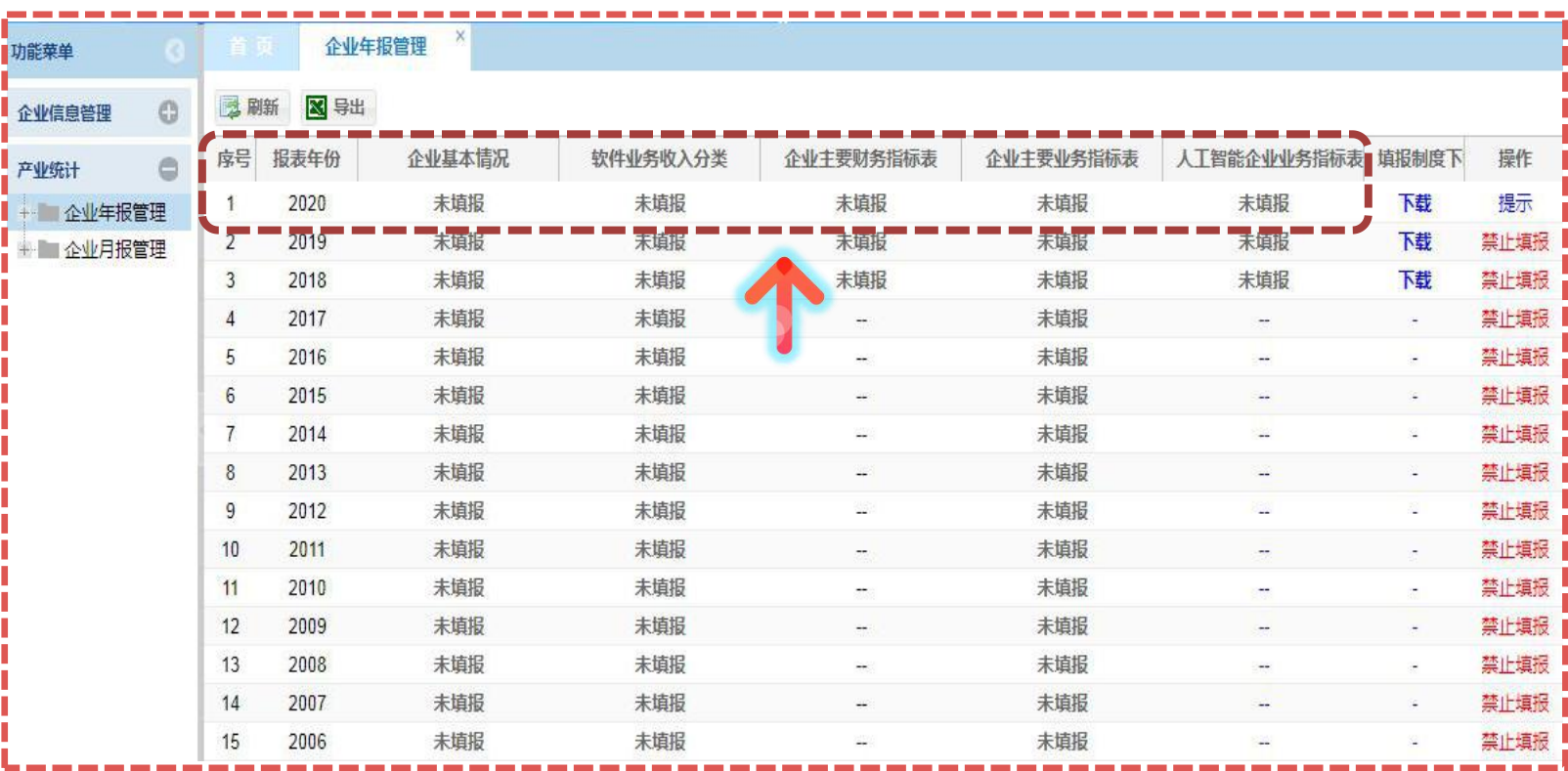

#### **4. 年报填报**

进入填报页面后,需依次点击填报报表:

- ·《企业基本情况》
- ·《企业主要财务指标》
- ·《软件业务收入分类》
- ·《企业主要业务指表》
- ·《人工智能企业业务指标表》(有人工 智能业务的企业填报)

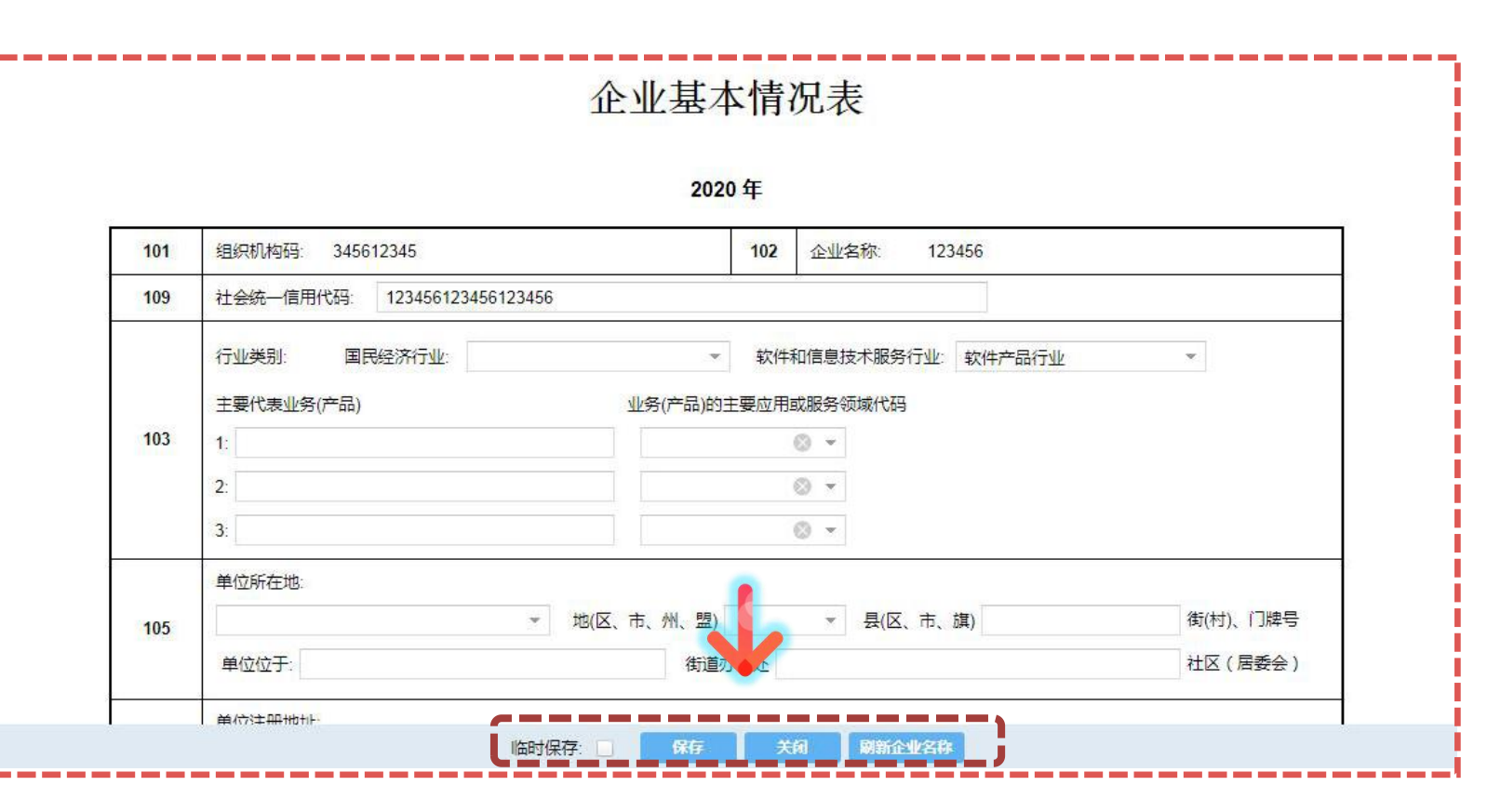

#### **4.1 企业基本情况**

·主要填报企业的基本信息,包括所属国 民经济行业、从事的软件和信息技术服务 业务分类、主要的代表产品、企业类型及 企业技术情况等内容。

·填报后点击表格最下方保存按钮进行保 存后,退出本表格进行下张表格填报。

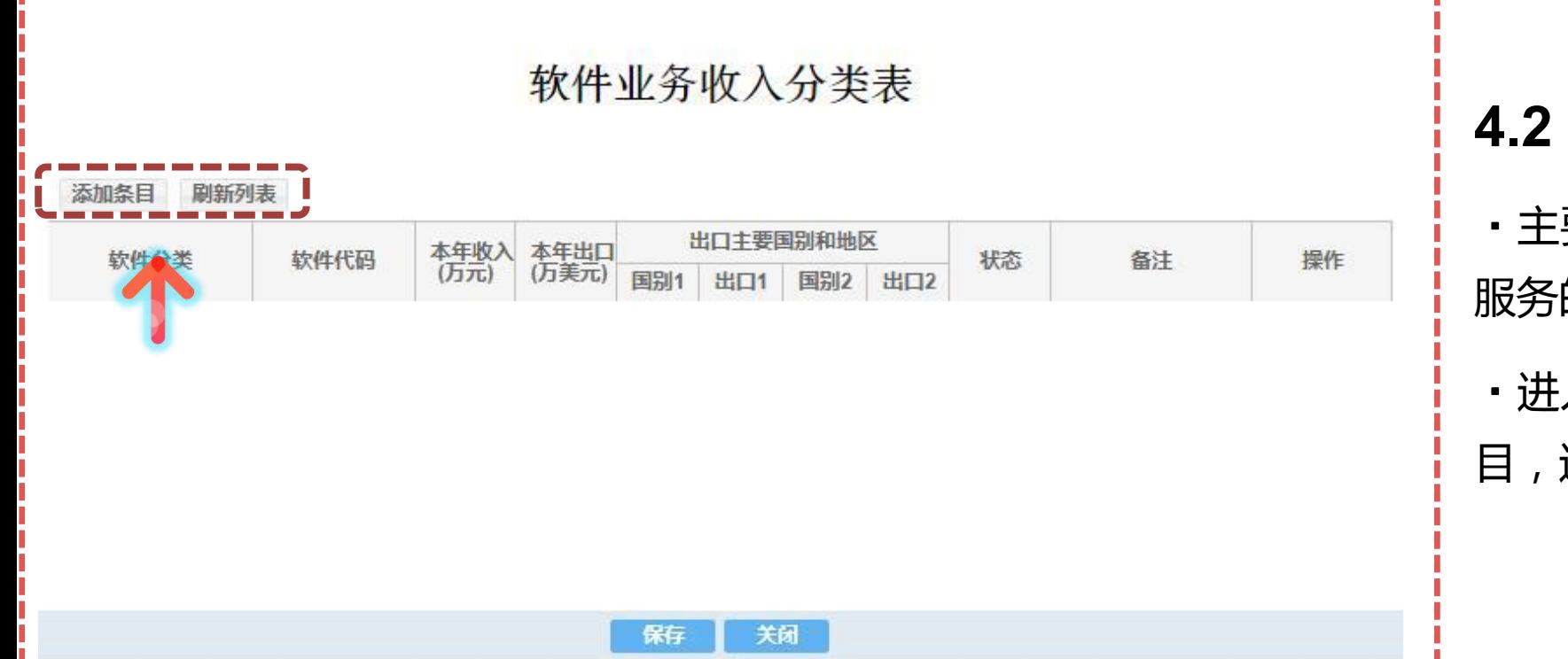

## **4.2 软件业务收入分类表**

- ·主要填报企业各项软件产品及信息技术 服务的收入及出口情况。
- ·进入填报页后,点击表格左上角添加条 目,进行具体内容填报。

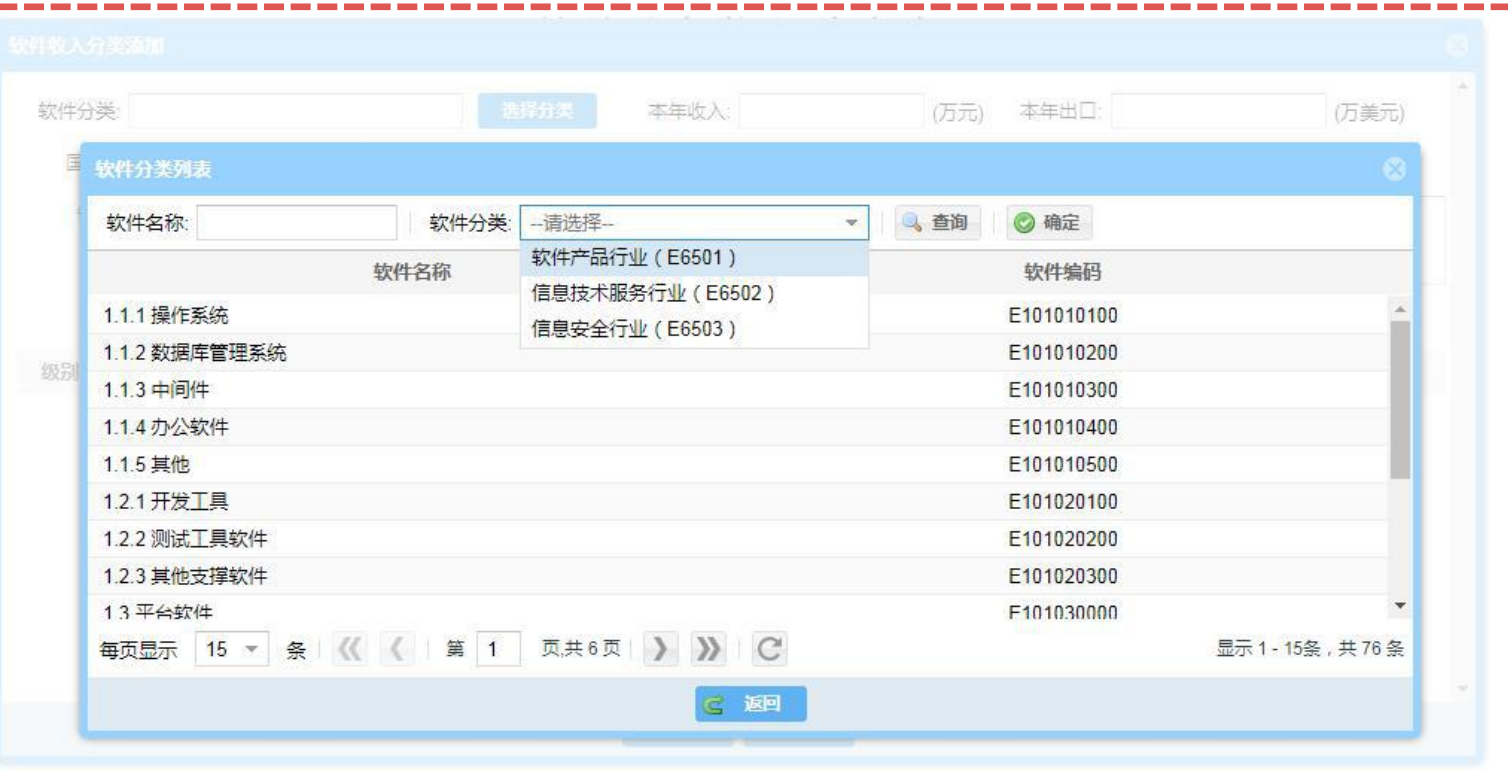

#### **4.2 软件业务收入分类表**

·进入"添加条目"选项后,可对照本企 业实际经营业务选择分类进行填报,其中 出口额按照"万美元"为单位,汇率按照 6.4计算。

·填报后点击表格最下方保存按钮进行保 存后,退出本表格进行下张表格填报。

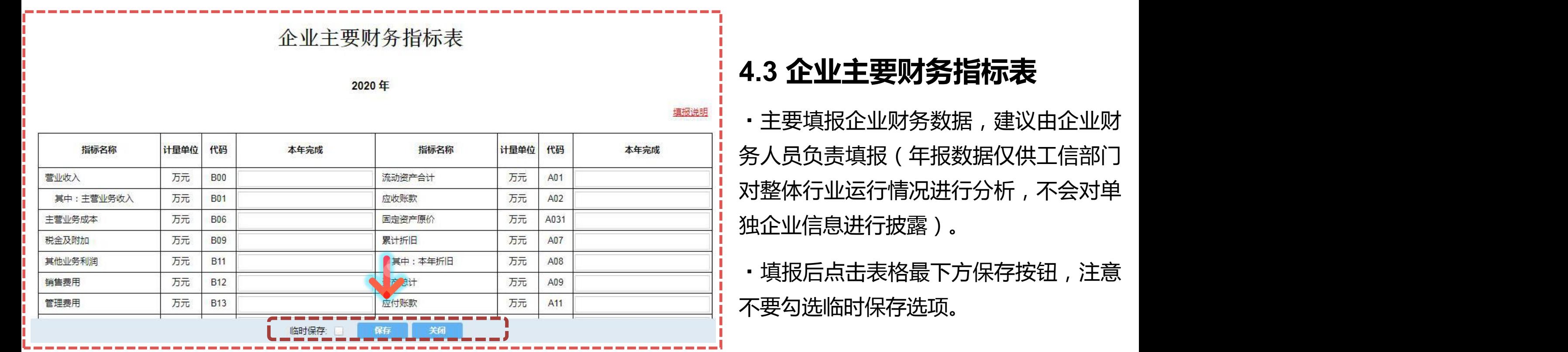

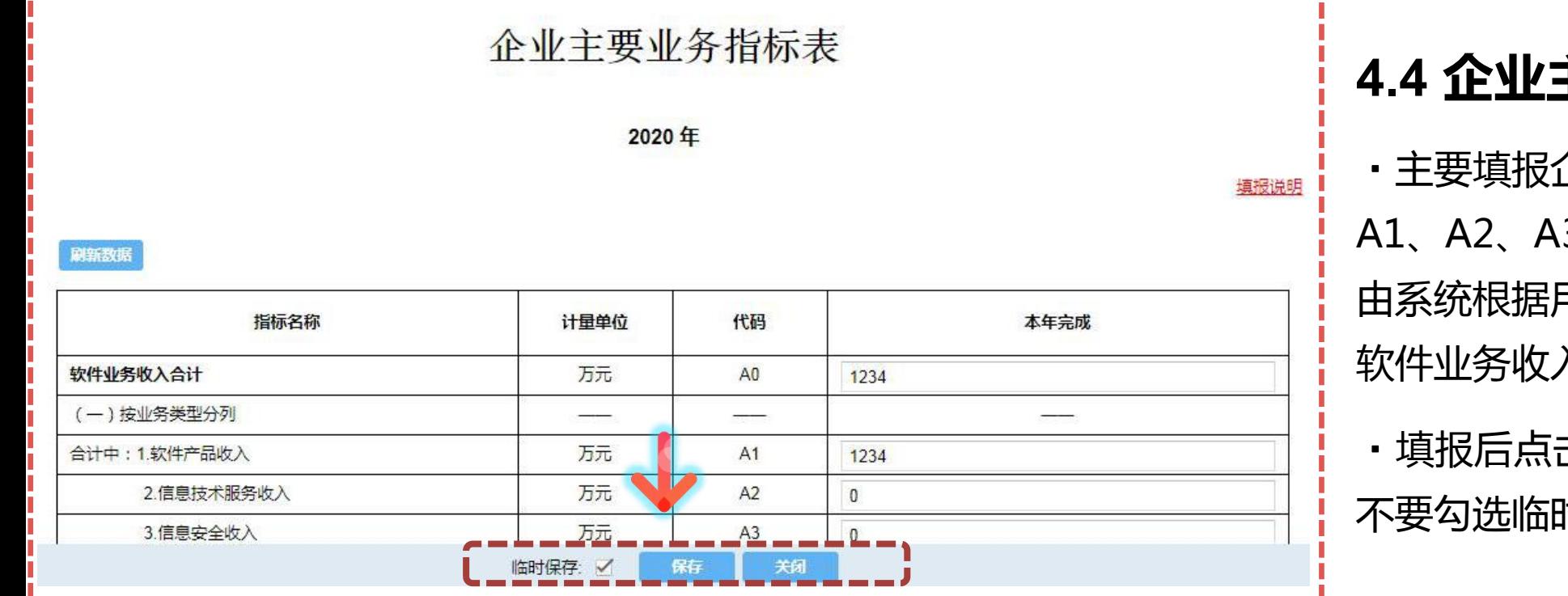

#### **4.4 企业主要业务指标表**

企业业务指标数据,表中A0、 3、A4、A6、A62无需填写, 用户之前所填写的财务指标表, 软件业务收入分类表计算得出。

·填报后点击表格最下方保存按钮,注意 时保存选项。

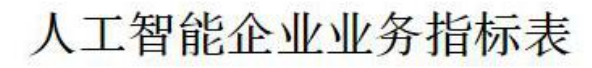

2020年

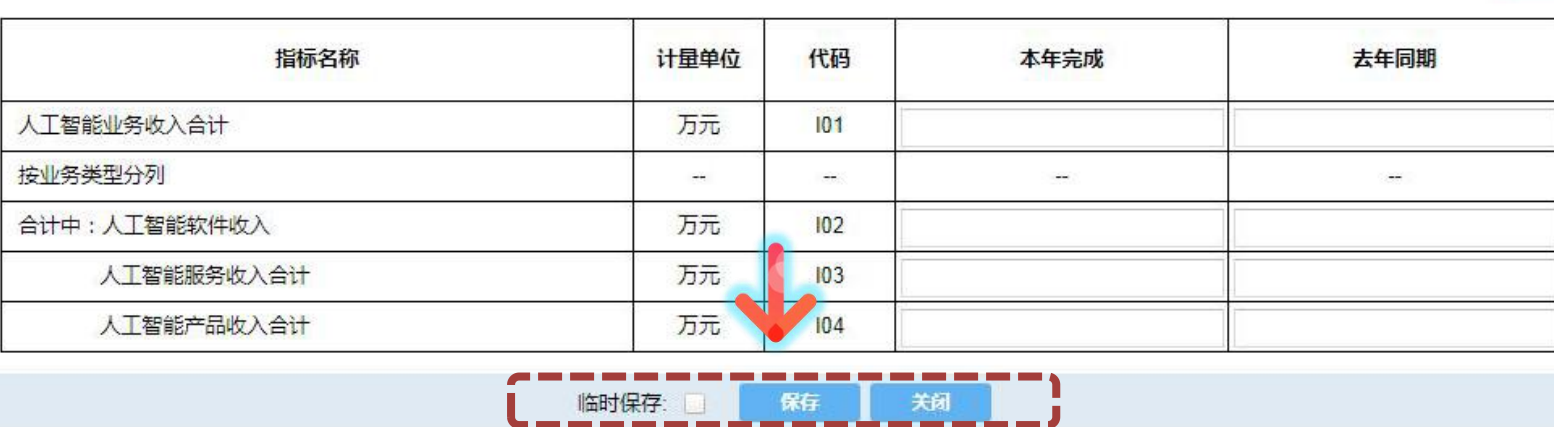

#### **4.5 人工智能企业业务指标表**

填报说明

·主要需有从事人工智能业务的企业填报, 无此类业务则可不填。

·填报后点击表格最下方保存按钮,注意 不要勾选临时保存选项。

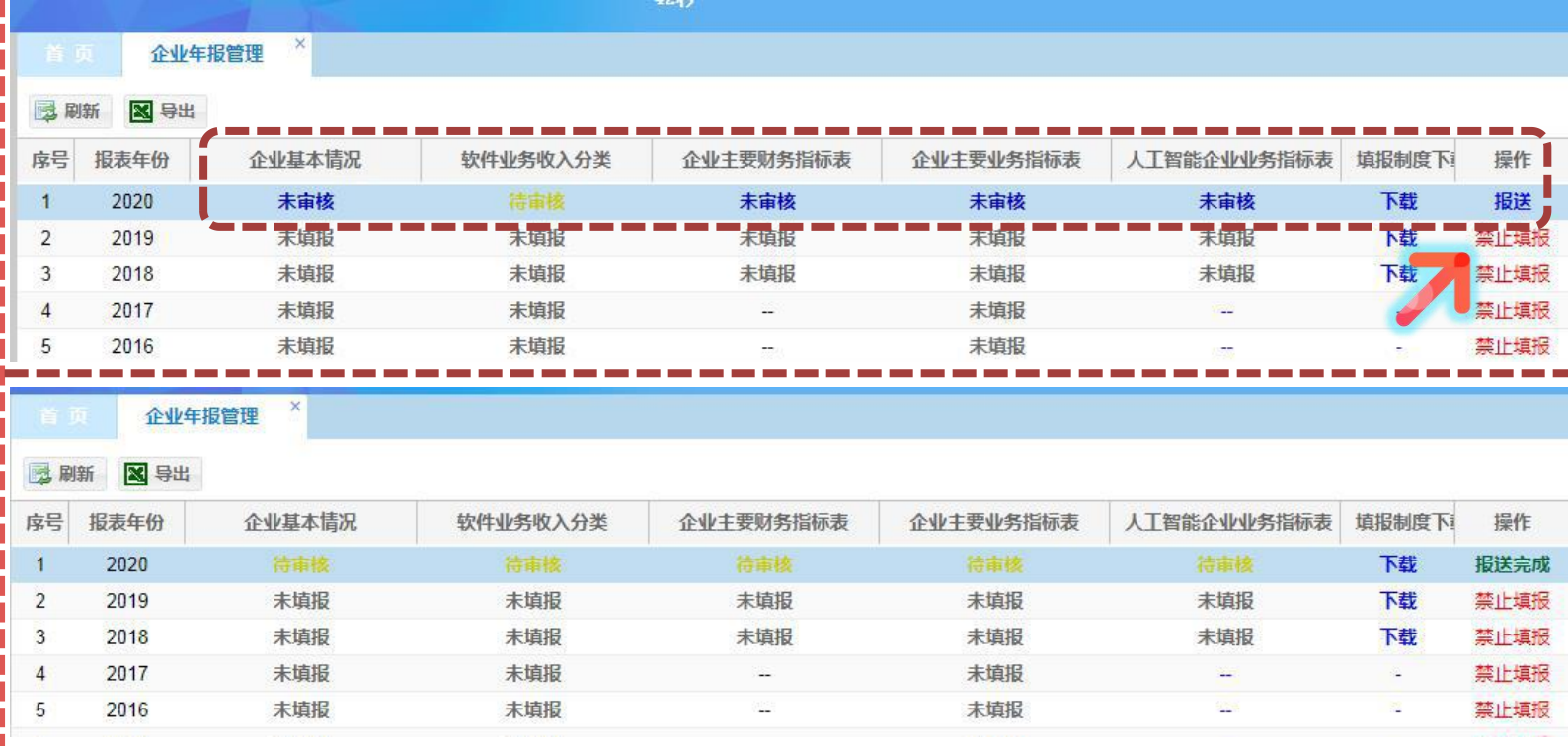

#### **5. 年报报送**

·表格按流程填写后,年报界面应呈现 如左上图样式,点击最右侧"报送"按 钮进行报送,后显示为左下图样式,即 为报送成功。

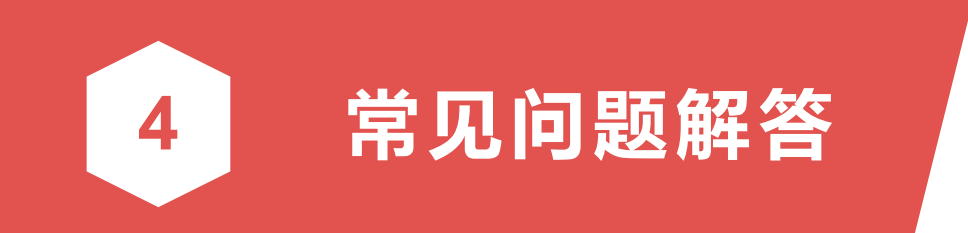

#### **1.系统界面显示不正常怎么办?**

答:建议使用360浏览器(极速模式),或其他IE8以上版本 浏览器。

#### **2.某张表提交时逻辑审核不通过怎么办?**

答:表格下方有填报数据逻辑关系说明,按提示修改后可重 新提交。

 $\begin{array}{ccc} 4 & \tilde{\pi} & \tilde{\pi} \end{array}$  **河(上) 中**数据单位均为"万元",美元汇率按6.4计算。 **3.**除了"软件业务出口"数据单位为"**万美元"**外,其他所

> **4.**五张表必须**按顺序填写**,第一张填完才能填下一张;在报 表正式保存时,请**不要勾选临时保存**选项。

**5.**在五张表格均显示"未审核"的状态下,点击"报送" 完成填报工作。

**6.**企业报送的月报、年报数据将作为市工信局开展各类资金 扶持的重要参考依据;尤其是2018年出台的软件政策,年报 是**申报项目必备前提条件**。

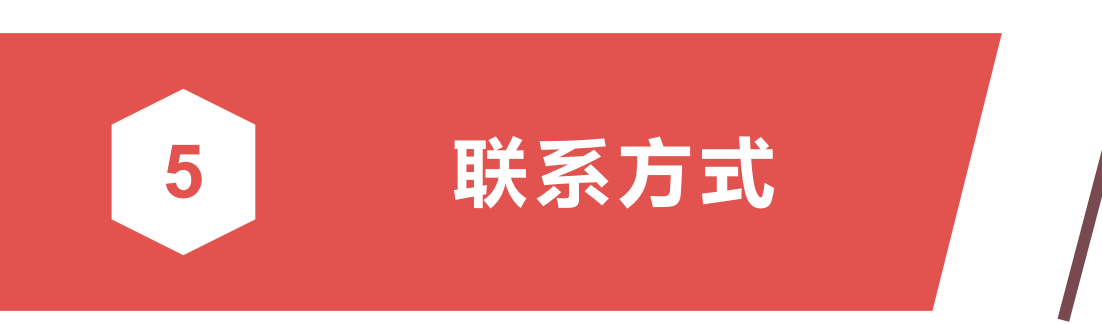

**电 话:84458933、15309818125 市工信局软件处: 联系人:高建光、任溢文 电 话:83645627、13500708021**

**软件行业协会:**

**联系人:国圆圆**

**大连市软件业统计QQ群:697508235**

# **谢 谢 支 持**